# **Правила проезда на территорию СНТ «ПРОГРЕСС-96».**

## **Краткая инструкция по управлению и использованию шлагбаума.**

Въезд/выезд на территорию СНТ «ПРОГРЕСС-96» к нашим домам осуществляется следующими способами:

- **1. Путём дистанционного открытия шлагбаума самим собственником участка.** Открытие шлагбаума осуществляется пользователем самостоятельно при помощи звонка с номера телефона (городского или мобильного), **зарегистрированного в системе удаленной диспетчеризации** на основании заявки установленного образца, подаваемой собственником участка в письменной форме в Правление Товарищества или Председателю СНТ. Заявка должна быть заполнена собственником лично и подписана оригинальной подписью. Непосредственное управление шлагбаумом с мобильного телефона доступно собственникам участков и лицам, которых собственник внёс в базу данных.
- **2. Проезд при помощи системы распознавания государственных регистрационных знаков автотранспорта**. Данная функция доступна собственникам участков и лицам, номера машин которых собственник внёс в «заявку на внесение номеров в базу шлагбаума».
- **3.** Путём подачи разовой заявки на въезд/выезд автотранспорта. Заявка должна быть оформлена ИСКЛЮЧИТЕЛЬНО собственником участка. Шлагбаум откроет сторож СНТ.
- **4.** Управлять шлагбаумом может сторож СНТ, в соответствии с должностными обязанностями, с помощью пульта управления шлагбаумом.

## **Как это работает:**

- 1. **Дистанционное открытие шлагбаума собственником с телефона:** GSM модуль при получении входящего звонка идентифицирует номер телефона, с которого осуществляется звонок, при наличии номера телефона в базе данных происходит открытие шлагбаума.
- 2. **Распознавание гос. регистрационных знаков автотранспорта:** Подъезжая к шлагбауму автомобиль попадает в поле зрения камеры, которая отправляет изображение в программу системы распознавания номеров. Если номер распознан, то происходит проверка наличия номера автомобиля в базе данных шлагбаума. Если права на проезд подтверждены, то подаётся сигнал на открытие шлагбаума.

## **Правила проезда:**

- 1. После проезда через систему шлагбаума **необходимо ОСТАНОВИТЬСЯ и дождаться закрытия шлагбаума.** Это необходимо для того, чтобы **предотвратить проезд на территорию СНТ посторонних лиц.**
- 2. Для проезда на территорию СНТ большегрузного или крупногабаритного транспорта, свыше 5тонн, автомобиля с прицепом, автомобиля на тросе **необходимо использовать режим разовой заявки**. При автоматическом открытии шлагбаума с мобильного или городского телефона **проезд указанного выше транспорта не безопасен** и может привести к повреждению как системы шлагбаума, так и самого транспорта. Таковы технические ограничения оборудования.
- 3. Разовые въезды/выезды, проезд заказанного транспорта, служб доставки, такси, гостей также могут осуществляться через разовые заявки (допуск на территорию СНТ осуществляется сторожем Товарищества через предварительную заявку) или путём дистанционного открытия шлагбаума самим собственником.
- 4. После оформления заявки, собственнику участка необходимо сообщить водителю автомобиля, которого он ожидает, что проезд на территорию СНТ ограничен и необходимо обратиться к сторожу. Сообщить водителю/гостю № поляны, № участка, название улицы и фамилию СОБСТВЕННИКА**.**
- 5. Собственник участка обязан **проследить за тем, чтобы автотранспорт, прибывший к нему в гости/по заявке/для доставки и т.д. покинул территорию СНТ**, а не перемещался по территории без контроля.

## **Если к Вам должен приехать автотранспорт экстренных служб:**

Вам необходимо предупредить сотрудника экстренной службы о том, что дом находится на огороженной территории и для въезда необходимо связаться со сторожем. Команда на открытие автоматического шлагбаума для проезда, прибывающих специальных транспортных средств, имеющих соответствующие внешние отличительные признаки (служба скорой помощи, полиция, МЧС, Мосэнерго), подаётся сторожем без уточнения цели проезда через Объект.

## **Если к Вам должен приехать автотранспорт служб такси и доставки:**

Вам необходимо предупредить сотрудника службы такси/доставки о том, что дом находится на огороженной территории и въезда ему необходимо связаться с Вами, когда его автотранспортное средство подъедет к шлагбауму. Вы, как собственник, у которого есть доступ к управлению шлагбаумом, сами принимаете решение по открытию шлагбаума с помощью телефонного звонка или подачи разовой заявки. Перед открытием шлагбаума желательно убедиться в фактическом наличии ожидаемой Вами машины в

зоне шлагбаума. Далее в обязательном порядке **проследить за тем, чтобы данный автотранспорт покинул территорию СНТ** после выполнения Вашей заявки.

## **Правила оформления разовой заявки на въезд/выезд автотранспорта в СНТ «ПРОГРЕСС-96».**

Для оформления разовой заявки на въезд/выезд, по вышеперечисленным пунктам необходимо сообщить следующие данные:

- 1. Фамилию, №№ Поляны, участка собственника.
- 2. Название улицы куда проследует транспорт.
- 3. Гос. номер транспорта, который ожидаете.
- 4. Приблизительное время прибытия и нахождения на территории СНТ (доставка – въезд и выезд, транспорт будет находиться целый день на территории Вашего участка, выезд планируется поздно, требуется только впустить/выпустить транспорт и тд).

Заявки можно оформить следующими способами:

- 1. Позвонить Председателю и оформить заявку устно (сайт СНТ, раздел [контакты\)](https://progress-96.ru/contacts), заявка оформляется в этот же день.
- 2. Взять бланк заявки в правлении или у сторожа, скачать бланк самостоятельно (сайт СНТ, раздел [документы> образцы бланков](https://progress-96.ru/page/1423437)  [документов и заявлений\),](https://progress-96.ru/page/1423437) собственнику участка заполнить заявку и принести председателю, в правление.
- 3. Отправить заявку на [почту Правления.](mailto:pravlenie@progress-96.ru)

## **ВНИМАНИЕ!!! Заявка через почту Правления оформляется в течении 3-х рабочих дней. Просьба учитывать данных факт и подавать заявки заблаговременно.**

После оформления заявки необходимо сообщить водителю автомобиля, который должен прибыть к Вам, что проезд на территорию СНТ ограничен и необходимо обратиться к сторожу. Сообщить водителю/гостю № поляны, № участка, название улицы и фамилию **СОБСТВЕННИКА** или лица, которого указал собственник, как контакт для сторожа**.** 

Собственник участка обязан **проследить за тем, чтобы автотранспорт,** прибывший к нему в гости/по заявке/для доставки и т.д. **покинул территорию СНТ**, а не перемещался по территории СНТ без контроля.

Напоминаем, что заявка активна на тот период, который Вы указали.

После обработки разовой заявки сторож откроет шлагбаум указанной машине.

## **Правила оформления заявки на ВНЕСЕНИЕ номеров телефонов в базу данных шлагбаума от собственника участка СНТ «ПРОГРЕСС-96».**

### Уважаемые собственники!

Для внесения в базу данных для открытия шлагбаума дистанционно, по номеру телефона, необходимо:

- 1. Собственнику участка заполнить заявку. Форму заявки можно взять в Правлении, у сторожа или распечатать с сайта СНТ «ПРОГРЕСС-96» (раздел документы>10. Образцы бланков документов и заявлений). Заявка заполняется **ИСКЛЮЧИТЕЛЬНО собственником участка и подписывается оригинальной подписью.** Обращаем Ваше внимание, что в базу данных шлагбаума допускается внести **не более 4-х номеров телефонов** от собственника одного участка (если Вы владеете двумя или более участками, то соответственно по 4 номера телефона на **каждый** участок). Необходимо оформить заявку на каждый участок отдельно.
- 2. Ознакомится с краткой инструкцией по управлению и использованию шлагбаума, правилами проезда на территорию СНТ «ПРОГРЕСС-96», правилами техники безопасности при пользовании системой шлагбаумов, правилами оформления разовой заявки на въезд/выезд автотранспорта.
- 3. Заполненную заявку необходимо передать Председателю СНТ, в приёмные часы, либо ответственному лицу по ведению базы данных. При себе надо иметь паспорт (для подтверждения личности) и документ о праве собственности на участок. Если собственник участка уже предоставлял необходимые документы в правление и внесён в реестр членов СНТ, то необходим только паспорт, для подтверждения личности садовода. Подать заявку можно только в бумажном виде. Сканы, копии, фотографии не принимаются. Передавать заявки через соседей, сторожа и т.п. не допускается.
- 4. Получить номер телефона шлагбаума.

**ВНИМАНИЕ!!!** Для внесения номеров в базу данных шлагбаума требуется 3 рабочих дня.

Изменения номеров допускаются через подачу заявки на удаления и замены номера телефона (форма на сайте в разделе документы> образцы бланков [документов и заявлений\).](https://progress-96.ru/page/1423437)

## **Правила оформления заявки на УДАЛЕНИЕ номеров телефонов из базы данных шлагбаума от собственника участка СНТ «ПРОГРЕСС-96».**

Если у собственника участка(или у тех лиц, которых собственник внёс в базу данных шлагбаума) изменился номер телефона, собственник решил удалить чей-то номер телефона из базы, решил заметить один номер на другой и т.д., то необходимо:

- 1. Собственнику участка заполнить заявку на УДАЛЕНИЕ номера телефона из базы данных шлагбаума. Форму заявки можно взять в Правлении, у сторожа или распечатать с сайта СНТ «ПРОГРЕСС-96» (разде[лдокументы> образцы бланков документов и заявлений\)](https://progress-96.ru/page/1423437) Заявка заполняется **ИСКЛЮЧИТЕЛЬНО собственником участка и подписывается оригинальной подписью.** Обращаем Ваше внимание, что в базу данных шлагбаума допускается внести **не более 4-х номеров телефонов** от собственника одного участка.
- 2. Заполненную заявку необходимо передать Председателю СНТ в приёмные часы, либо ответственному лицу по ведению базы данных. При себе надо иметь паспорт (для подтверждения личности) и документ о праве собственности на участок. Если собственник участка уже предоставлял необходимые документы в правление и внесён в реестр членов СНТ, то необходим только паспорт для подтверждения личности садовода. Подать заявку можно только в бумажном виде. Сканы, копии, фотографии не принимаются. Передавать заявки через соседей, сторожа и т.п. не допускается.

**ВНИМАНИЕ!!!** Для удаления номеров из базы данных шлагбаума и внесения новых номеров требуется 3 рабочих дня.

### **Часто задаваемые вопросы:**

#### *Шлагбаум не открывается, что делать?*

1. Позвонить на номер открытия шлагбаума и убедиться, что абонент в зоне действия сети.

**а)** Если абонент находится в зоне действия сети (т.е. был гудок) и шлагбаум не открылся, это означает, что Вашего номера нет в базе данных.

**Решение:** Вам необходимо занести ваш номер в базу данных, для этого собственнику участка необходимо заполнить соответствующую заявку (см. разде[лдокументы> образцы бланков документов и заявлений\)](https://progress-96.ru/page/1423437). Если же Вы уже сделали это, но шлагбаум не открывается, то обратитесь в Правление или к председателю, включение номера в базу данных производится, как правило, в течение 1 -3 рабочих дней.

**б)** Если абонент находится вне зоны действия сети:

**Решение:** Вам необходимо подойти к сторожу, и он откроет Вам шлагбаум.Сторожу необходимо сообщить:

- ФИО **ВЛАДЕЛЬЦА участка,** № поляны, № участка.
- Название улицы.
- Номер автомобиля, что бы он записал в журнал регистрации.
- Если сторож сможет Вас идентифицировать, то откроет шлагбаум, если этого не произошло, необходимо обратиться к Председателю СНТ.

#### *Что делать, если к Вам должны приехать на своем автотранспорте Ваши друзья, близкие, знакомые и т.д.?*

Вам необходимо предупредить приезжающего о том, что дом находится на огороженной территории и для въезда ему необходимо связаться с Вами, когда его автотранспортное средство подъедет к шлагбауму. Вы, как собственник, у которого есть доступ к управлению шлагбаумом, сами принимаете решение по открытию шлагбаума с помощью телефонного звонка или обращения за получением разовой заявки. Если Вы решили оформить разовую заявку, то необходимо сообщить водителю автомобиля № поляны, № участка, название улицы и фамилию **СОБСТВЕННИКА** или лица, которого указал собственник в заявке, как контакт для сторожа**.** 

### *Что делать, если у Вас изменился номер телефона, нужно внести номер телефона, который не был внесён в заявку, Вы хотите удалить телефон, который ранее вносили в базу?*

В случае изменения Вашего телефонного номера или номеров лиц, которых Вы внесли в заявку, при необходимости дополнить данные или изменить их необходимо заполнить и подать заявку на УДАЛЕНИЕ номера из базы (сайт СНТ, [документы> образцы бланков документов и заявлений\)](https://progress-96.ru/page/1423437) и заполнить новую заявку на включение номера в базу данных.

**Обращаем Ваше внимание,** что в базу данных шлагбаума допускается внести не более 4-х номеров телефонов от собственника одного участка.

#### *Что надо делать, если Вы хотите проезжать через шлагбаум по номеру автомобиля?*

Для этого Вам необходимо внести в «Заявку о внесении номеров телефонов в базу шлагбаума» номера автомобилей. После того как заявка будет обработана Вы сможете **ВЪЕЗЖАТЬ** в СНТ, не набирая номер телефона шлагбаума. Номер автомобиля считает камера и шлагбаум откроется. Предупреждаем, что необходимо снизить скорость или притормозить перед шлагбаумом, чтобы система успела считать номера автомобиля (в дневное время это займёт 2-3 секунды, в ночное 4-5 секунд). На выезд из СНТ данная функция пока не доступна.

Протокол Правления

СНТ «ПРОГРЕСС-96»

№ от «19» октября 2022г.

## **Правила техники безопасности при пользовании системой шлагбаума**

Наглядная памятка по правилам техники безопасности при взаимодействии с системой шлагбаумов.

#### ПРАВИЛА ТЕХНИКИ БЕЗОПАСНОСТИ ПРИ ПОЛЬЗОВАНИИ СИСТЕМОЙ ШЛАГБАУМОВ

АВТОМАТИЧЕСКИЙ ШЛАГБАУМ - автоматическая система, управляемая пользователями, либо диспетчером при помощи устройств управления и предназначенная для проезда легковых транспортных средств (по 1 транспортному средству) за 1 открытие системы. Через систему в режиме проезда через диспетчера (при условии фиксирования стрелы шлагбаума диспетчером в открытом положении) допускается проезд грузового транспорта, автомобилей с прицепом и буксируемых транспортных средств.

#### ОСНОВНЫЕ МЕРЫ БЕЗОПАСНОСТИ ПРИ ПОЛЬЗОВАНИИ СИСТЕМОЙ ШЛАГБАУМОВ:

1. Проезд через шлагбаум транспортных средств во всех случаях осуществляется передним ходом со скоростью, не превышающей 20 кмч. Проезд через шлагбаум задним ходом КРАЙНЕ ОПАСЕН и потому КАТЕГОРИЧЕСКИ ЗАПРЕЩЕН.

2. Перед проездом через систему шлагбаума в любом направлении необходимо остановиться, убедиться, что в зоне работы системы отсутствуют иные транспортные средства, люди, животные и другие препятствия. Убедиться, что открытие шлагбаума, инициированное пользователем или диспетчером посредством устройства управления, прошло корректно, (стрела шлагбаума находится в вертикальном положении, установленные на шлагбауме фотоэлементы визуально исправны). ЗАПРЕЩАЕТСЯ проезд через систему шлагбаума в момент ее движения

3. НЕ ДОПУСКАЕТСЯ проезд транспортного средства через шлагбаум в случае, если луч установленных на шлагбауме фотоэлементов после открытия шлагбаума был пересечен каким-либо иным объектом. В этом случае, необходимо дождаться полного опускания стрелы шлагбаума, после чего, инициировать открытие шлагбаума повторно.

4. После проезда через систему шлагбаумов (покидания транспортным средством зоны действия системы), необходимо остановиться, и убедиться, что автоматическое закрытие шлагбаума прошло корректно, стрела находится в горизонтальном положении на опоре.

#### МЕРЫ БЕЗОПАСНОСТИ ПРИ ВЗАИМОДЕЙСТВИИ С СИСТЕМОЙ ШЛАГБАУМОВ:

1. ЗАПРЕЩАЕТСЯ находиться и работать вблизи подвижных механических частей шлагбаума, в том числе, в зоне подъема / опускания стрелы шлагбаума. ЗАПРЕЩАЕТСЯ находиться (в том числе, в транспортном средстве) в зоне действия автоматической системы шлагбаума во время ее движения. ЗАПРЕЩЕН проход пешеходов в открытый проем шлагбаума, нахождение пешеходов в зоне подъема / опускания стрелы.

2. НЕ РАЗРЕШАЙТЕ детям находиться или играть в зоне действия автоматической системы шлагбаума. Держите устройства управления шлагбаумом в недоступном для детей месте во избежание непроизвольного запуска системы управления шлагбаумом. НЕ ДОПУСКАЙТЕ случайного срабатывания устройства управления шлагбаумом.

3. ЗАПРЕЩАЕТСЯ препятствовать движению автоматической системы, осуществлять полытки открытия шлагбаума вручную, вмешиваться в работу системы и ее компонентов, осуществлять самостоятельный ремонт системы и ее компонентов, так как это может привести к возникновению опасных ситуаций и травм, поломке оборудования

Нарушая правила техники безопасности при пользовании системой шлагбаумов. Вы принимаете на себя всю ответственность за возможные травмы и иной ущерб, вызванный неправильным использованием системы!

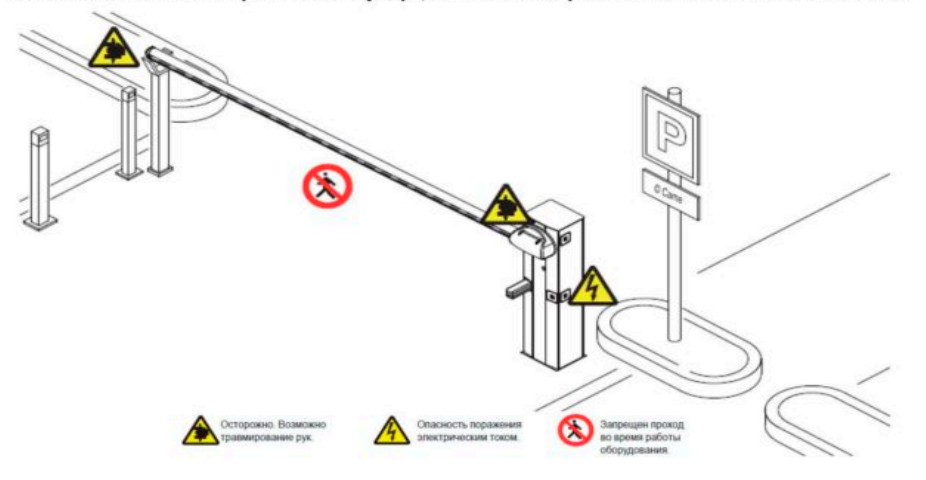

Правление ПАСК «Измайловский бульвар, дом 40» 29.06.19 / V.1.1.